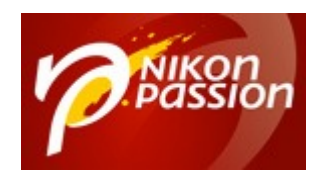

## **[Photoshop CC : les nouveautés et 1](https://www.nikonpassion.com/photoshop-cc-nouveautes-formation-video-gratuite/) [heure de formation vidéo gratuite](https://www.nikonpassion.com/photoshop-cc-nouveautes-formation-video-gratuite/)**

La dernière version de **Photoshop dénommée CC** – Creative Cloud – apporte quelques nouveautés que nous vous proposons de découvrir en détail avec cette **formation gratuite**. Julien Pons est formateur et expert sur Photoshop et il a préparé un tutoriel vidéo de plus d'une heure pour présenter les nouvelles fonctions de Photoshop CC.

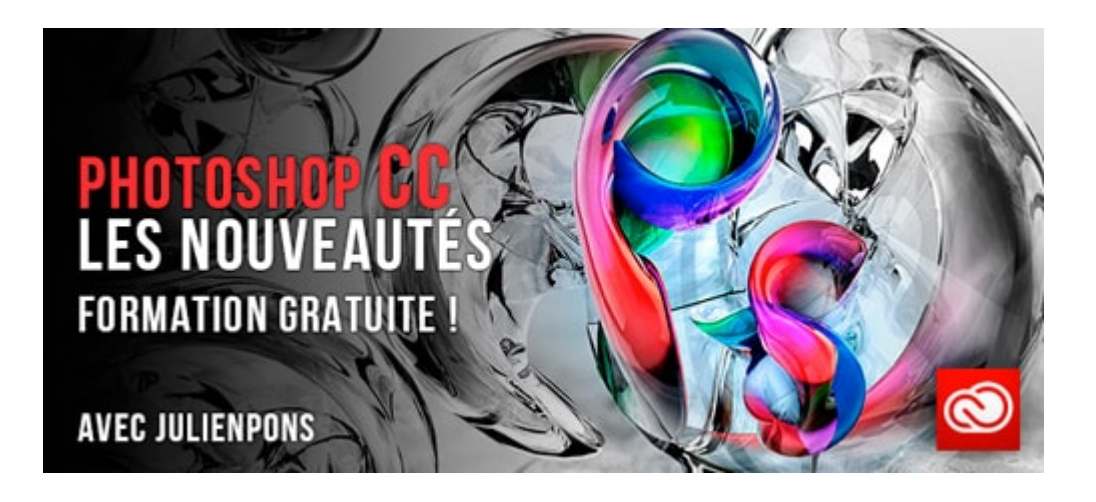

En suivant cette formation vous allez voir ce qu'apporte vraiment Photoshop CC. Et vous saurez si vous avez intérêt ou pas à faire la mise à jour depuis Photoshop CS6. Pour ceux qui refusent le mode de commercialisation en location de Photoshop CC, et on les comprend, sachez qu'Adobe a récemment revu sa position et fait machine arrière sur plusieurs points.

Recevez ma Lettre Photo quotidienne avec des conseils pour faire de meilleures photos : [www.nikonpassion.com/newsletter](https://www.nikonpassion.com/newsletter)

Copyright 2004-2025 – Editions MELODI / Nikon Passion - Tous Droits Réservés

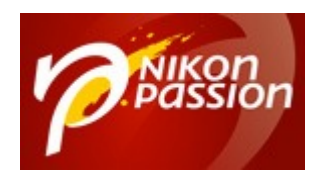

## **Qu'allez-vous apprendre pendant cette formation « nouveautés Photoshop CC » ?**

Cette formation présente en détail les nouveaux outils et fonctionnalités de Photoshop CC parmi lesquels :

- Réduction du flou
- Amélioration de la netteté
- Mise à l'échelle améliorée
- Nouveau correcteur de ton Camera Raw 8
- Filtre radial Camera Raw 8
- Rectitude (Upright) Camera Raw 8
- Filtre Camera Raw
- Filtre de calques
- Synchronisation

Le formateur a fait en sorte que vous puissiez récupérer les fichiers sources, ce qui vous permettra de refaire les exercices de la formation chez vous pour vous approprier toutes les nouvelles fonctions présentées.

En complément et si vous le souhaitez, vous pourrez suivre la [formation complète](http://fr.tuto.com/photoshop/photoshop-cc-la-formation-complete-photoshop,40933.html?aff=j4da474) [à Photoshop CC par Julien Pons.](http://fr.tuto.com/photoshop/photoshop-cc-la-formation-complete-photoshop,40933.html?aff=j4da474) Il s'agit d'une formation de 11 heures sur le logiciel, détaillant tout ce qu'il faut savoir sur Photoshop CC. Cette formation nécessite des crédits que vous pouvez vous procurer depuis le site tuto.com.

Cliquez sur l'illustration ci-dessous pour vous rendre sur le site tuto.com et suivre

Recevez ma Lettre Photo quotidienne avec des conseils pour faire de meilleures photos : [www.nikonpassion.com/newsletter](https://www.nikonpassion.com/newsletter)

Copyright 2004-2025 – Editions MELODI / Nikon Passion - Tous Droits Réservés

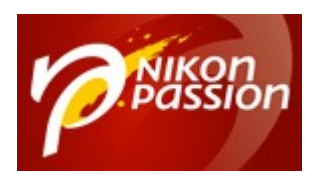

## la formation.

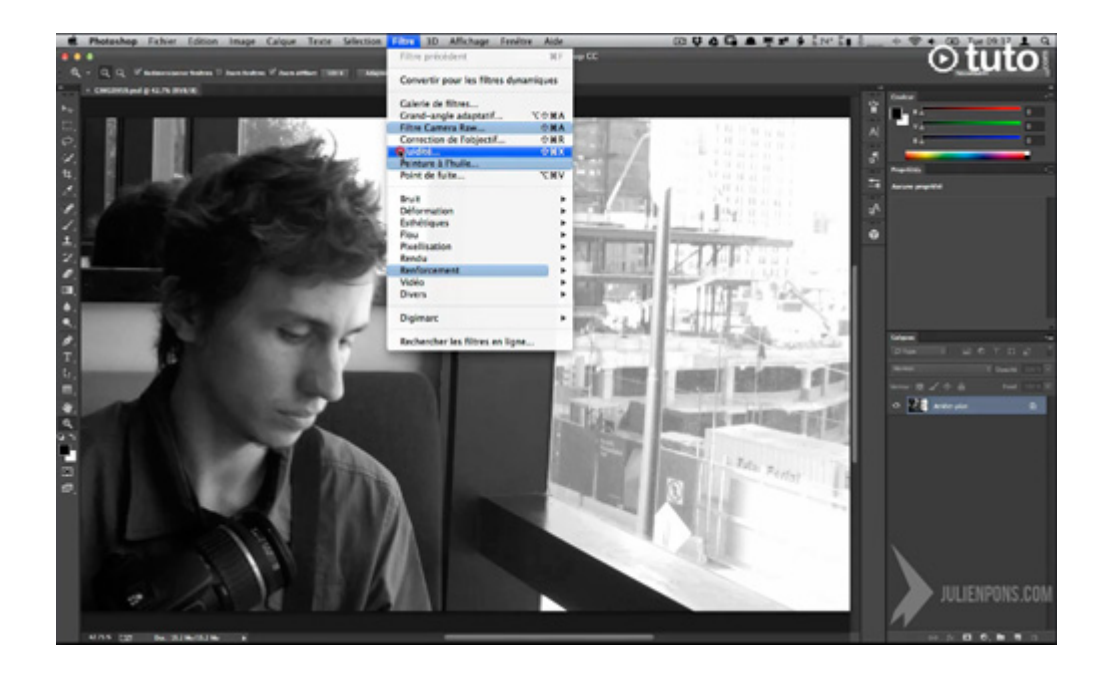

Ce tutoriel est proposé par tuto.com qui vous donne accès à plus de 2500 tutoriels photo et que nous avons sélectionné pour la qualité de ses publications. Comme pour les autres tutoriels gratuits, vous pouvez lire la vidéo à l'aide de l'écran cidessus. De même il vous suffit de créer gratuitement un compte sur tuto.com pour accéder à l'ensemble des tutoriels photo gratuits, plus de 2500 actuellement.

En complément, tuto.com vous propose des formations vidéos de plus longue durée, accessibles après achat de crédits que vous pouvez utiliser comme bon vous semble.

Suivez le lien pour créer un compte gratuit et accéder aux [tutoriels vidéos](http://fr.tuto.com/nikonpassion/?aff=j4da474) [gratuits sur Photoshop, Lightroom, Capture NX2](http://fr.tuto.com/nikonpassion/?aff=j4da474) et autres logiciels. Une fois le

Recevez ma Lettre Photo quotidienne avec des conseils pour faire de meilleures photos : [www.nikonpassion.com/newsletter](https://www.nikonpassion.com/newsletter)

Copyright 2004-2025 – Editions MELODI / Nikon Passion - Tous Droits Réservés

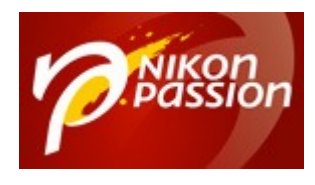

compte créé, vous trouverez tous les tutos gratuits sur le site, l'achat de crédits en option permet d'accéder aux formations de plus longue durée. Ce n'est pas une obligation.

Recevez ma Lettre Photo quotidienne avec des conseils pour faire de meilleures photos : [www.nikonpassion.com/newsletter](https://www.nikonpassion.com/newsletter)